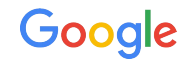

# How to Write Optimization Passes in the HEIR Compiler

Jeremy Kun Google FHE.org Toronto 2024 Conference 2024-03-24

# Agenda

HEIR pitch 01

- MLIR overview 02
- **03** Declarative rewrite rules (local optimizations)
- 04 Dataflow analyses & global optimizations
- Resources 05

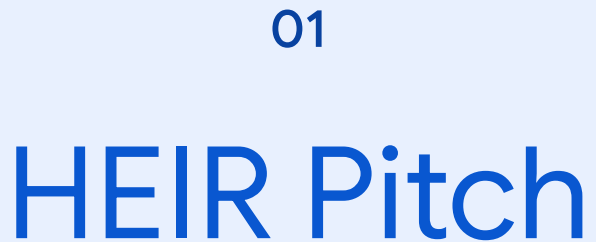

Using the MLIR framework

## We're building a compiler toolchain

Every FHE scheme, fast polynomial math, optimizations, noise models, …

## with all the established ideas in FHE

## to accelerate FHE research idea, not compiler infra

Benchmarking, hardware targets, frontends (C++, Python, Tensorflow)

Focus on your novel

## and lower the barrier to production FHE

## Working group!

- [heir.dev](https://heir.dev)
- Open design meeting every 2 weeks (next: 2024-04-04)
- Holistic view: see **[FHE.org meetup talk](http://fhe.org)** (2023-10-19)
- Active projects:
	- TFHE/CGGI -> FPT FPGA
	- BGV -> ASICs (BASALISC and HERACLES via OpenFHE)
	- Porting features from other compilers like HECO
	- FHE schemes -> polynomial arithmetic
	- C++, Python, TensorFlow front-ends

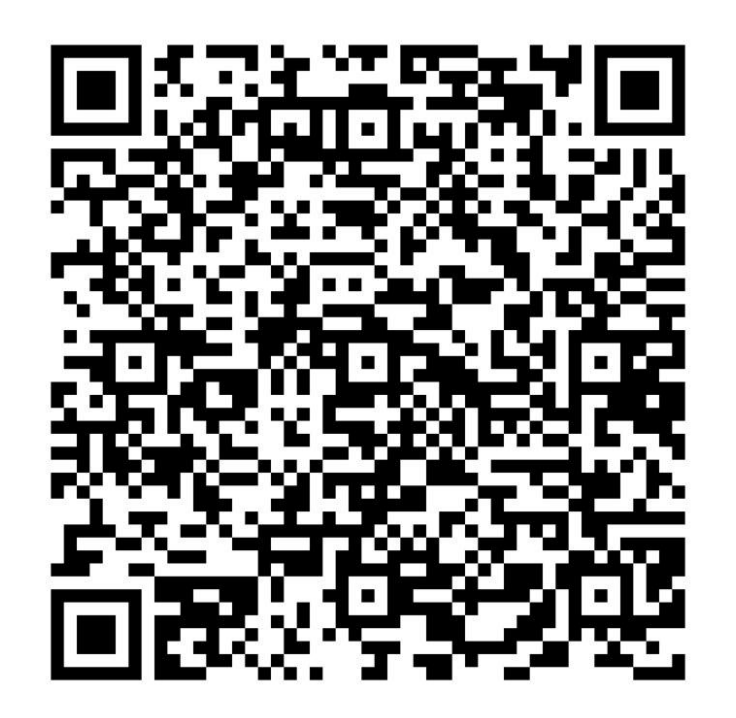

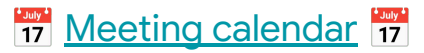

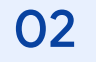

# MLIR Overview

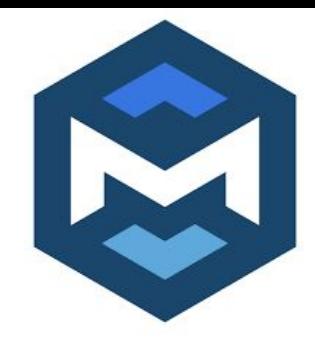

## HEIR: Homomorphic Encryption Intermediate Representation MLIR: Multi-Level Intermediate Representation

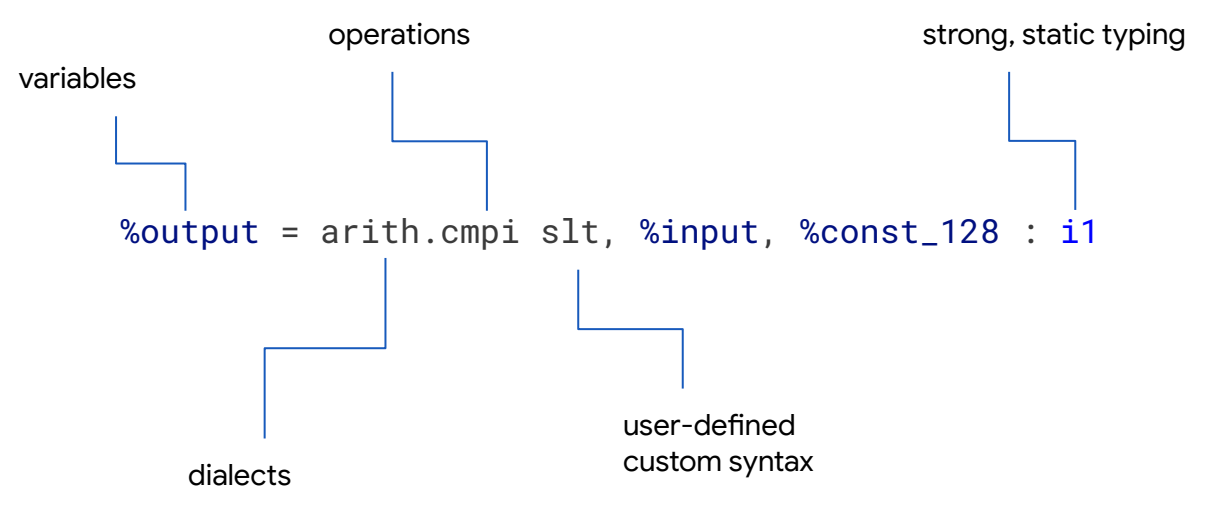

### MLIR: Multi Level Intermediate Representation

```
func.func @dist(%arg0: tensor<4xi16>, %arg1: tensor<4xi16>) -> i16 {
```

```
%c\theta = \text{arith}.\text{constant } \theta : \text{index}
```

```
%c0 si16 = arith.constant 0 : i16
```

```
%9 = affine.for %arg2 = 0 to 4 iter_args(%arg6 = %c0_si16) -> i16 {
```

```
 %1 = tensor.extract %arg0[%arg2]
```

```
 %2 = tensor.extract %arg1[%arg2]
```

```
 %3 = arith.subi %1, %2
```

```
 %4 = arith.muli %3, %3
```

```
%5 = arith.addi %arg3, %4
```
affine.yield %5

```
 }
```
}

```
 func.return %0 : i16
```
- Dialects coexist
- DSL for defining custom dialects
- Common framework for writing optimization passes, lowerings

Defining new dialects/ops/types

- Want to model SIMD computations
	- Reuse as much of existing MLIR as possible
	- Arithmetic FHE computation model
	- Scheme-agnostic
- Goal: reproduce rotation alignment optimizations from HECO
	- *○ [HECO: Fully Homomorphic Encryption Compiler](https://arxiv.org/abs/2202.01649)*

Viand-Jattke-Haller-Hithnawi USENIX Security '23

### The tensor ext dialect

**Tablegen definition (slightly abbreviated, for original see [heir/pull/478\)](https://github.com/google/heir/pull/478)**

```
def TensorExt_Dialect : Dialect {
  let name = "tensor ext":
   let cppNamespace = "::mlir::heir::tensor_ext";
   let dependentDialects = ["tensor::TensorDialect"];
}
def TensorExt_RotateOp : Op<TensorExt_Dialect, ...> {
   let mnemonic = "rotate";
   let summary = "Rotate a tensor some number of indices left.";
   let arguments = (ins AnyTensor:$tensor, SignlessIntegerLike:$shift);
   let results = (outs AnyTensor:$output);
   let assemblyFormat = "operands attr-dict `:` qualified(type($tensor)) `,` type($shift)";
}
```
#### **Example MLIR**

```
func.func @test_rotate(%0: tensor<16xi32>) -> tensor<16xi32> {
 % c1 = arith.constant 1 : i32 %1 = tensor_ext.rotate %0, %c1 : tensor<16xi32>, i32
   return %1 : tensor<16xi32>
}
```
## The secret dialect

#### **Abbreviated TableGen dialect definitions**

let hasCustomAssemblyFormat = 1;

}

```
def Secret Dialect : Dialect {
   let name = "secret";
   let cppNamespace = "::mlir::heir::secret";
}
def Secret : TypeDef<Secret_Dialect, "Secret"> {
   let mnemonic = "secret"; 
   let summary = "A secret value";
   let parameters = (ins "Type":$valueType);
   let assemblyFormat = "`<` $valueType `>`";
}
def Secret_GenericOp : Op<Secret_Dialect, "generic", 
   traits = [SingleBlock, SingleBlockImplicitTerminator<"YieldOp">]> {
   let summary = "Lift a plaintext computation to operate on secrets.";
   let arguments = (ins Variadic<AnyType>:$inputs);
   let results = (outs Variadic<AnyType>:$results);
   let regions = (region AnyRegion:$region);
```
#### **Example MLIR**

%Z = secret.generic ins(%X, %Y : !secret.secret<i32>, !secret.secret<i32>) { **^bb0(%x: i32, %y: i32):**  $\%d = \text{arith.addi } \%x, \frac{y}{y}$ : i32 secret.yield %d : i32 } -> (!secret.secret<i32>)

**heir-opt --secretize=entry-function=dist --wrap-generic --canonicalize --full-loop-unroll --canonicalize --cse --insert-rotate --canonicalize --cse**

#### **Input**

}

```
func.func @dist(%arg0: tensor<4xi16>,
                  %arg1: tensor<4xi16>) -> i16 {
  %c\theta = \text{arith.} \text{constant } \theta : \text{index}%c0 si16 = arith.constant 0 : i16
  %9 = affine. for %9 = 0 to 4
       iter args(%arg3 = %c0 si16) -> i16 {
     %1 = tensor.extract %arg0[%arg2]
     %2 = tensor.extract %arg1[%arg2]
     %3 = arith.subi %1, %2
     %4 = arith.muli %3, %3
    %5 = arith.addi %arg3, %4 affine.yield %5
 }
   return %0
```

```
 %output = arith.cmpi slt, %input, %const_128
```
#### **Output**

```
func.func @dist(
    %arg0: !secret.secret<tensor<4xi16>>,
    %arg1: !secret.secret<tensor<4xi16>>) -> !secret.secret<i16> {
 %c0 i16 = arith.constant 0 : i16
  %0 = secret.generic ins(%arg0, %arg1 :
        !secret.secret<tensor<4xi16>>, !secret.secret<tensor<4xi16>>) {
   ^bb0(%arg2: tensor<4xi16>, %arg3: tensor<4xi16>):
    %1 = affine.for %arg4 = 0 to 4 iter_args(%arg5 = %c0_i16) -> (i16) {
       %1 = tensor.extract %arg0[%arg4]
      %2 = tensor.extract %arg1[%arg4]
      %3 = \text{arith}. %2 = \text{Hint} %4 = arith.muli %3, %3
      %5 = arith.addi %arg5, %4
       affine.yield %5 : i16
 }
     secret.yield %1 : i16
   } -> !secret.secret<i16>
  return %0 : !secret.secret<i16>
}
```
**heir-opt --secretize=entry-function=dist --wrap-generic --canonicalize --full-loop-unroll --canonicalize --cse --insert-rotate --canonicalize --cse**

#### **Input**

```
func.func @dist(
   %arg0: !secret.secret<tensor<4xi16>>,
   %arg1: !secret.secret<tensor<4xi16>>) -> !secret.secret<i16> {
 %c0 i16 = arith.constant 0 : i16
  %0 = secret.generic ins(%arg0, %arg1 :
        !secret.secret<tensor<4xi16>>, !secret.secret<tensor<4xi16>>) {
   ^bb0(%arg2: tensor<4xi16>, %arg3: tensor<4xi16>):
     %1 = affine.for %arg4 = 0 to 4 iter_args(%arg5 = %c0_i16) -> (i16) {
      %1 = tensor.extract %arg0[%arg4]
      %2 = tensor.extract %arg1[%arg4]
      %3 = arith.subi %1, %2
      %4 = arith.muli %3, %3
     %5 = arith.addi %arg5, %4 affine.yield %5 : i16
 }
     secret.yield %1 : i16
 } -> !secret.secret<il6>
  return %0 : !secret.secret<i16>
}
```
#### **Output**

}

```
func.func @dist(%arg0: !secret.secret<tensor<4xi16>>, %arg1:
!secret.secret<tensor<4xi16>>) -> !secret.secret<i16> {
 % cA = arith constant A : index% c1 = arith.constant 1 : index\%c2 = \text{arith}.\text{constant} 2 : index
  %c3 = arith.constant 3 : index
  %0 = secret.generic ins(%arg0, %arg1 :
       !secret.secret<tensor<4xi16>>, !secret.secret<tensor<4xi16>>) {
   ^bb0(%arg2: tensor<4xi16>, %arg3: tensor<4xi16>):
    %extracted = tensor.extract %arg2[%c0] : tensor<4xi16>
    %extracted_0 = tensor.extract %arg3[%c0] : tensor<4xi16>
    %1 = arith.subi %extracted, %extracted_0 : i16
    %2 = arith.muli %1, %1 : i16
    %extracted_1 = tensor.extract %arg2[%c1] : tensor<4xi16>
    %extracted_2 = tensor.extract %arg3[%c1] : tensor<4xi16>
   %3 = arith.subi %extracted 1, %extracted 2 : i16
    %4 = arith.muli %3, %3 : i16
     ...
```

```
 secret.yield %11 : i16
} -> !secret.secret<i16>
 return %0 : !secret.secret<i16>
```
**heir-opt --secretize=entry-function=dist --wrap-generic --canonicalize --full-loop-unroll --canonicalize --cse --insert-rotate --canonicalize --cse**

#### **Input**

}

```
func.func @dist(%arg0: !secret.secret<tensor<4xi16>>, %arg1:
!secret.secret<tensor<4xi16>>) -> !secret.secret<i16> {
 %c0 = arith constant 0 : index% c1 = arith constant 1 : index\&c2 = \text{arith.} \text{constant } 2 : \text{index}% c3 = arith constant 3 : index %0 = secret.generic ins(%arg0, %arg1 :
       !secret.secret<tensor<4xi16>>, !secret.secret<tensor<4xi16>>) {
   ^bb0(%arg2: tensor<4xi16>, %arg3: tensor<4xi16>):
    %extracted = tensor.extract %arg2[%c0] : tensor<4xi16>
    %extracted_0 = tensor.extract %arg3[%c0] : tensor<4xi16>
    %1 = arith.subi %extracted, %extracted_0 : i16
    %2 = arith.muli %1, %1 : i16
    %extracted_1 = tensor.extract %arg2[%c1] : tensor<4xi16>
    %extracted_2 = tensor.extract %arg3[%c1] : tensor<4xi16>
   %3 = arith.subi %extracted 1, %extracted 2 : i16
    %4 = arith.muli %3, %3 : i16
     ...
     secret.yield %11 : i16
   } -> !secret.secret<i16>
```
return %0 : !secret.secret<i16>

#### **Output**

}

```
func.func @dist(%arg0: !secret.secret<tensor<4xi16>>, %arg1:
!secret.secret<tensor<4xi16>>) -> !secret.secret<i16> {
 \&c2 = \text{arith}.\text{constant} 2 : index
  %c3 = arith.constant 3 : index
  %0 = secret.generic ins(%arg0, %arg1 :
!secret.secret<tensor<4xi16>>, !secret.secret<tensor<4xi16>>) {
   ^bb0(%arg2: tensor<4xi16>, %arg3: tensor<4xi16>):
    %1 = arith.subi %arg2, %arg3 : tensor<4xi16>
    %2 = arith.muli %1, %1 : tensor<4xi16>
    %3 = tensor_ext.rotate %2, %c3 : tensor<4xi16>, index
    %4 = arith.addi %3, %2 : tensor<4xi16>
    %5 = tensor_ext.rotate %4, %c2 : tensor<4xi16>, index
    %6 = arith.addi %5, %3 : tensor<4xi16>
    %7 = arith.addi %6, %2 : tensor<4xi16>
    %extracted = tensor.extract %7[%c3] : tensor<4xi16>
     secret.yield %extracted : i16
  } -> !secret.secret<i16>
   return %0 : !secret.secret<i16>
```
**heir-opt --secretize=entry-function=hamming --wrap-generic --canonicalize --full-loop-unroll --canonicalize --cse --insert-rotate --canonicalize --cse ... --secret-to-bgv --bgv-specific-opt --bgv-to-openfhe --etc**

**You could go on!**

**But let's focus on --insert-rotate**

03

# Declarative Rewrite Rules

Simple patterns (canonicalize for tensor\_ext.rotate)

```
1/ rotate %t, \theta \rightarrow \%t
def DropZeroRotation : Pat<
   (TensorExt_RotateOp $tensor, (ConstantLikeMatcher APIntAttr:$c0)),
   (replaceWithValue $tensor),
   [(IsZero $c0)]
>;
1/ %0 = rotate %t, x
1/ %1 = rotate %0, y
1/ ---> rotate %t (x+y)def CombineSequentialRotates : Pat<
   (TensorExt_RotateOp
     (TensorExt_RotateOp $tensor, (Arith_ConstantOp:$xOp APIntAttr:$x)),
     (Arith_ConstantOp:$yOp APIntAttr:$y)),
   (TensorExt_RotateOp $tensor, (Arith_AddIOp $xOp, $yOp)),
\Box>;
```
## Simple patterns (canonicalize for tensor\_ext.rotate)

```
// Reorder matching rotations with arith ops
foreach ArithOp = [Arith_AddIOp, Arith_SubIOp, Arith_MulIOp] in {
   def FactorParallelRotationsThroughOp_#ArithOp : Pat<
     (ArithOp
       (TensorExt_RotateOp $t1, $i),
       (TensorExt_RotateOp $t2, $i)),
     (TensorExt_RotateOp (ArithOp $t1, $t2), $i)
 >;
}
```
Greedy rewrite engine *repeatedly* applies patterns to a fixpoint

This pattern may put rotations next to each other, so other patterns can combine/eliminate them

## More complex pattern (insert-rotate)

```
foreach InnerOp = [Arith_AddIOp, Arith_SubIOp, Arith_MulIOp] in {
   foreach OuterOp = [Arith_AddIOp, Arith_SubIOp, Arith_MulIOp] in {
     // (add (add (rotate t1 i1) (rotate t2 i2)) (rotate t3 i3))
     def AlignRotations_LeftAssociated_Inner_#InnerOp#_Outer_#OuterOp : Pattern<
       (OuterOp
         (InnerOp (TensorExt_RotateOp $t1, $i1), (TensorExt_RotateOp $t2, $i2)),
         (TensorExt_RotateOp $t3, $i3)),
\blacksquare (TensorExt_RotateOp:$r1 $t1, (Arith_SubIOp $i1, $i3)),
         (TensorExt_RotateOp:$r2 $t2, (Arith_SubIOp $i2, $i3)),
         (InnerOp:$addResult $r1, $r2),
         (OuterOp:$output $addResult, $t3),
         // Preserve the original rotation and let cse/canonicalization clean it 
up
         (TensorExt_RotateOp $output, $i3),
\sim \sim \sim \sim \sim \sim>;
 }
}
```
## Using patterns in a pass (insert-rotate)

```
// in Tablegen
def InsertRotate : Pass<"insert-rotate"> {
  let summary = "Vectorize arithmetic FHE operations using HECO-style heuristics";
  let description = [{...}];
}
// In C++
#include "include/Dialect/TensorExt/Transforms/InsertRotate.cpp.inc"
struct InsertRotate : impl::InsertRotateBase<InsertRotate> {
  using InsertRotateBase::InsertRotateBase;
```

```
 void runOnOperation() override {
    MLIRContext *context = &getContext();
    RewritePatternSet patterns(context);
    populateWithGenerated(patterns);
    (void)applyPatternsAndFoldGreedily(getOperation(), std::move(patterns));
 }
```
};

## 04

# Dataflow Analyses and Global Optimizations

## When local rewrite rules aren't enough

What if the rotation we want to align to is far away in the IR?

Two options:

- 1. Implement an **analysis pass** to compute & attach "target slot" to each program value
- 2. Fall back to arbitrary C++ code

Framework for common analyses: **dataflow analysis**

## Dataflow Analysis

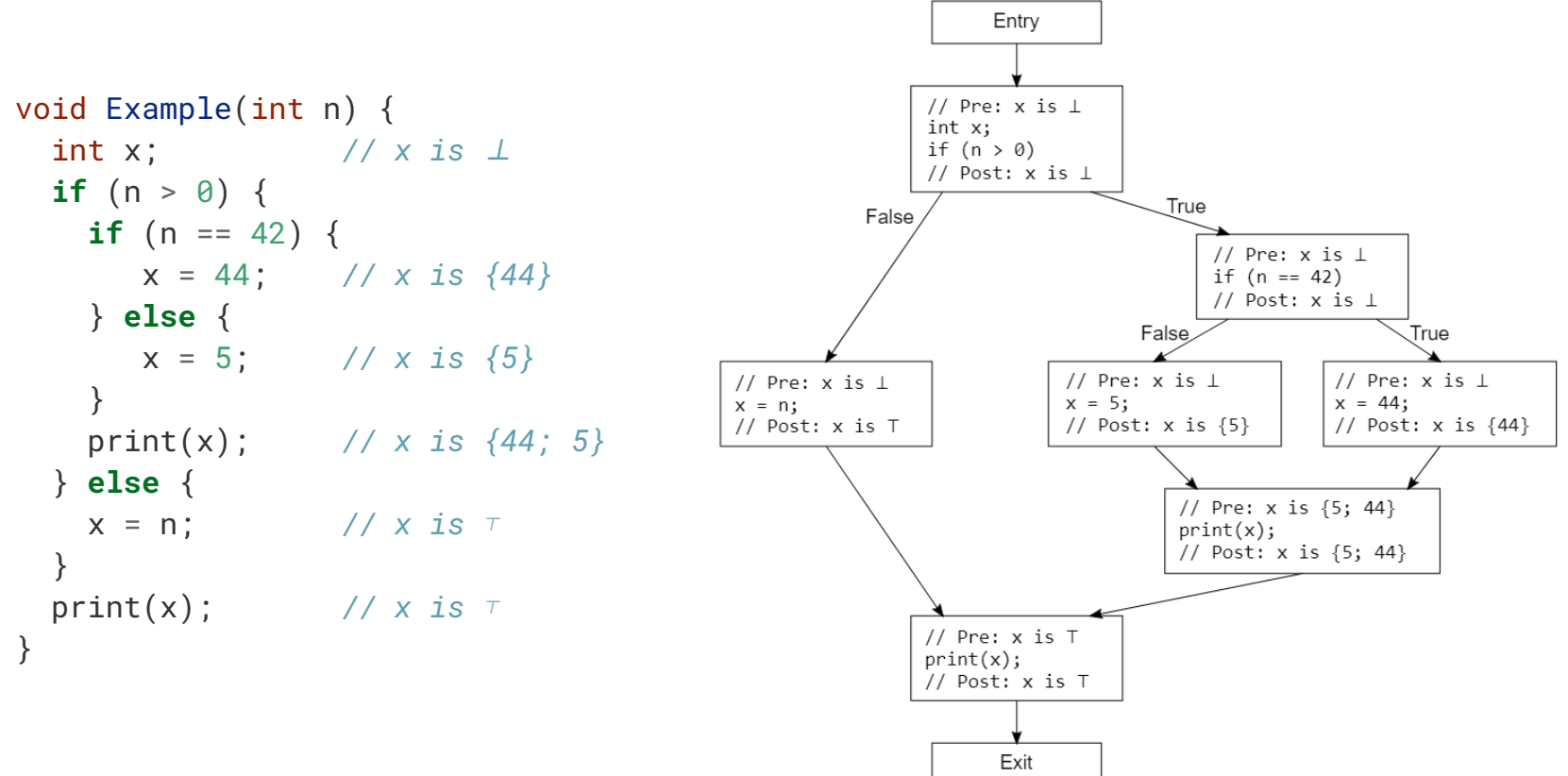

### Dataflow Analysis

```
void Example(int n) {
  int x; // x is ⊥
  if (n > 0) {
   if (n == 42) {
       x = 44; // x is {44}
    } else {
       x = 5; // x is {5}
    }
    print(x); // x is {44; 5}
  } else {
    x = n; // x is ⊤
  }
  print(x); // x is ⊤
}
```
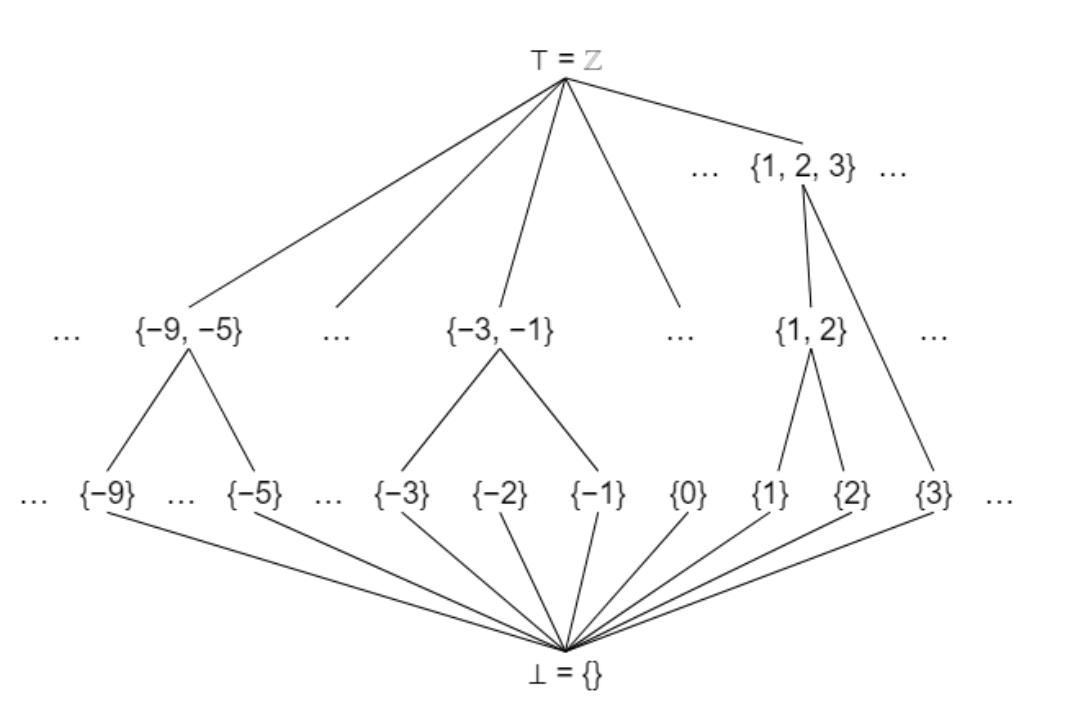

## Dataflow Analysis

}

To define dataflow analysis:

- Define lattice data structure
- Implement op propagation rules
- Cf.<https://github.com/google/heir/pull/526>

```
class TargetSlot {
 private:
  std::optional<int64_t> value;
   static TargetSlot join(
       const TargetSlot &lhs, const TargetSlot &rhs) {
     return TargetSlot{
        lhs.getValue() < rhs.getValue() 
           ? lhs.getValue() : rhs.getValue()};
   }
};
class TargetSlotLattice : public dataflow::Lattice<TargetSlot> {
```

```
public:
```
using Lattice::Lattice;

```
};
```
};

class TargetSlotAnalysis

 : public dataflow::Sparse**BackwardDataFlowAnalysis**<TargetSlotLattice> { // Given lattice values of op results, set input operand lattice values. **void visitOperation(...);**

```
void TargetSlotAnalysis::visitOperation(Operation *op, 
     ArrayRef<TargetSlotLattice *> operands,
     ArrayRef<const TargetSlotLattice *> results) {
   llvm::TypeSwitch<Operation &>(*op)
       .Case<tensor::InsertOp>([&](auto insertOp) {
        int64 t insertIndex =
            getConstExtractionIndex<tensor::InsertOp>(insertOp);
         TargetSlotLattice *insertedValueLattice = operands[0];
         TargetSlot newSlot = TargetSlot{insertIndex};
         ChangeResult changed = insertedValueLattice->join(newSlot);
         propagateIfChanged(insertedValueLattice, changed);
       })
       ...
       });
```
## Using the Dataflow Analysis

```
foreach ArithOp = [Arith_AddIOp, Arith_SubIOp, Arith_MulIOp] in {
   def InsertRotations_#ArithOp : Pattern<
     (ArithOp:$arithOp
        (Tensor_ExtractOp $t1, $i1),
        (Tensor_ExtractOp $t2, $i2)),
\blacksquare (TensorExt_RotateOp:$r1 $t1,
            (Arith_SubIOp $i1, (Arith_ConstantOp (GetTargetSlotAttr $arithOp)))),
        (TensorExt_RotateOp:$r2 $t2,
            (Arith_SubIOp $i2, (Arith_ConstantOp (GetTargetSlotAttr $arithOp)))),
        (ArithOp:$opResult $r1, $r2),
        (Tensor_ExtractOp
          $opResult, (Arith_ConstantOp (GetTargetSlotAttr $arithOp))),
\blacksquare>;
}
                                                                        // Get the target_slot attribute from an op, or else zero
                                                                        def GetTargetSlotAttr : NativeCodeCall<
                                                                               "$0.getOwner()->hasAttr(\"target_slot\")"
                                                                              " ? llvm::cast<mlir::IntegerAttr>($0.getOwner()->getAttr(\"target_slot\"))"
                                                                              ": $ builder.getIndexAttr(0)">:
                                                                        Must inject C++ code, + populate the attributes with the analysis in C++.
```
Not hard, but not slide-worthy. See [https://github.com/google/heir/pull/530](https://github.com/google/heir/pull/530/files)

## Global Optimization (yosys-optimizer)

#### **Input:**

```
func.func @add_one(%in: !secret.secret<i8>) -> (!secret.secret<i8>) {
  %one = arith.constant 1 : i8 %1 = secret.generic ins(%in, %one: !secret.secret<i8>, i8) {
       ^bb0(%IN: i8, %ONE: i8) :
          \frac{2}{2} = arith.addi \frac{2}{3} N. \frac{2}{3} ONE : i8
           secret.yield %2 : i8
      \} -> (!secret.secret<i8>)
  return %1 : Isecret secret<i8>
}
```

```
// In C++
struct YosysOptimizer : 
impl::YosystOptimizerBase<YosysOpimizer> {
   using YosystOptimizerBase::YosystOptimizerBase;
```

```
 void runOnOperation() override {
    // build Yosys input, execute yosys, parse output
     ... 
 }
};
```
#### See [YosysOptimizer.cpp](https://github.com/google/heir/blob/cb54c78026467b83ffa3d1cf2fd9207da94b181d/lib/Transforms/YosysOptimizer/YosysOptimizer.cpp#L347)

#### **Output:**

```
func.func @add_one(%arg0: !secret.secret<i8>) -> !secret.secret<i8> {
   %c0 = arith.constant 0 : index
   ...
  % c7 = arith constant 7 : index %0 = secret.cast %arg0 : !secret.secret<i8> to !secret.secret<memref<8xi1>>
   %1 = secret.generic ins(%0 : !secret.secret<memref<8xi1>>) {
   ^bb0(%arg1: memref<8xi1>):
     %3 = memref.load %arg1[%c1] : memref<8xi1>
     %4 = memref.load %arg1[%c0] : memref<8xi1>
    %5 = \text{comb.truth_table } %false, %3, %4 -> 6 : u18%6 = comb.truth table %false. %false. %4 -> 1 : uii8 %7 = memref.load %arg1[%c2] : memref<8xi1>
     %8 = comb.truth_table %7, %3, %4 -> 120 : ui8
    %9 = comb.truth_table %7, %3, %4 -> 128 : ui8
    %20 = memref.load %27] : memref<8xi1>
     %21 = comb.truth_table %false, %20, %19 -> 6 : ui8
    %alloc = memref.alloc() : memref<8xi1>
     memref.store %6, %alloc[%c0] : memref<8xi1>
     ...
     memref.store %21, %alloc[%c7] : memref<8xi1>
    secret.yield %alloc : memref<8xi1>
   } -> !secret.secret<memref<8xi1>>
   %2 = secret.cast %1 : !secret.secret<memref<8xi1>> to !secret.secret<i8>
  return %2 \cdot Isecret.secret<i8>
}
```
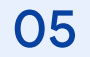

# Resources

## **[MLIR For Beginners](https://github.com/j2kun/mlir-tutorial#mlir-for-beginners) [\(github.com/j2kun/mlir-tutorial](http://github.com/j2kun/mlir-tutorial))**

A series of articles on the [MLIR framework](https://mlir.llvm.org/) for building compilers.

- 1. [Build System \(Getting Started\)](https://jeremykun.com/2023/08/10/mlir-getting-started/)
- 2. [Running and Testing a Lowering](https://jeremykun.com/2023/08/10/mlir-running-and-testing-a-lowering/)
- 3. [Writing Our First Pass](https://jeremykun.com/2023/08/10/mlir-writing-our-first-pass/)
- 4. [Using Tablegen for Passes](https://jeremykun.com/2023/08/10/mlir-using-tablegen-for-passes/)
- 5. [Defining a New Dialect](https://jeremykun.com/2023/08/21/mlir-defining-a-new-dialect/)
- 6. [Using Traits](https://jeremykun.com/2023/09/07/mlir-using-traits/)
- 7. [Folders and Constant Propagation](https://jeremykun.com/2023/09/11/mlir-folders/)
- 8. [Verifiers](https://jeremykun.com/2023/09/13/mlir-verifiers/)
- 9. [Canonicalizers and Declarative Rewrite Patterns](https://jeremykun.com/2023/09/20/mlir-canonicalizers-and-declarative-rewrite-patterns/)
- 10. [Dialect Conversion](https://jeremykun.com/2023/10/23/mlir-dialect-conversion/)
- 11. [Lowering through LLVM](https://jeremykun.com/2023/11/01/mlir-lowering-through-llvm/)
- 12. [A Global Optimization and Dataflow Analysis](https://jeremykun.com/2023/11/15/mlir-a-global-optimization-and-dataflow-analysis/)
- 13. More to come!

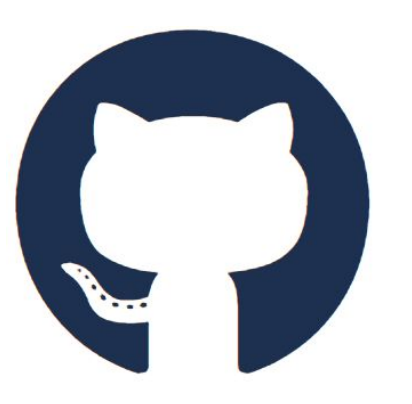

[github.com/google/heir](http://github.com/google/heir) [heir.dev/community/](https://heir.dev/community/) and heir.dev/community/ Join us!

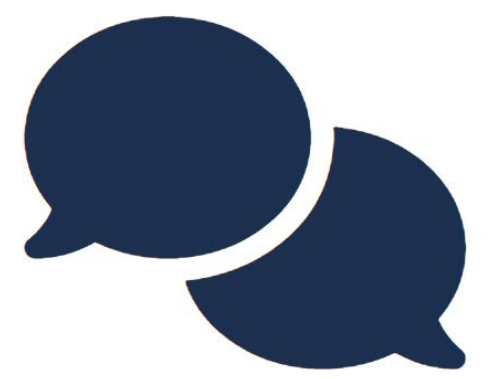

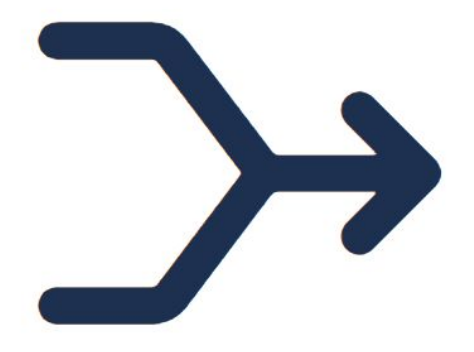